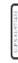

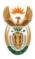

#### Republic of South Africa

APPLICATION FOR EMPLOYMEN

#### WHAT IS THE PURPOSE OF THIS FORM

To assist a government department in selecting a person for an advertised post. This form may be used to identify candidates to be interviewed. You need to fill in all sections of this form completely, accurately and legibly. This will help to process your application fairly.

#### WHO SHOULD COMPLETE THIS FORM

Only persons wishing to apply for an advertised position in a government department.

#### ADDITIONAL INFORMATION

This form requires basic information. Candidates who are selected for interviews will be requested to furnish additional certified information that may be required to make a final selection.

#### SPECIAL NOTE

- 1 All information will be treated with the strictest confidentiality and will not be disclosed or used for any other purpose than to assess the suitability of a person, except in so far as it may be required and permitted by law. Your personal details must correspond with the details in your ID or present.
- 2 Passport number in the case of non-South Africans.
- 3 This information is required to enable the department to comply with the Employment Equity Act, 1998.
- 4 This information will only be taken into account if it directly relates to the requirements of the position.
- 5- The Executive Authority shall consider the criminal record (s) against the nature
- of the job functions in line with internal information security and disciplinary code.

  6 The applicant may submit additional information separately where the space provided is not sufficient.
- 7- Departments must accept certified documents that accompany the application(s) with certification that is up to 6 months, unless the advert prescribes a longer period.
- 8- Each application for employment form must be duly signed and initiated by the applicant. Failure to sign this form may lead to disqualification of the application during the selection process.

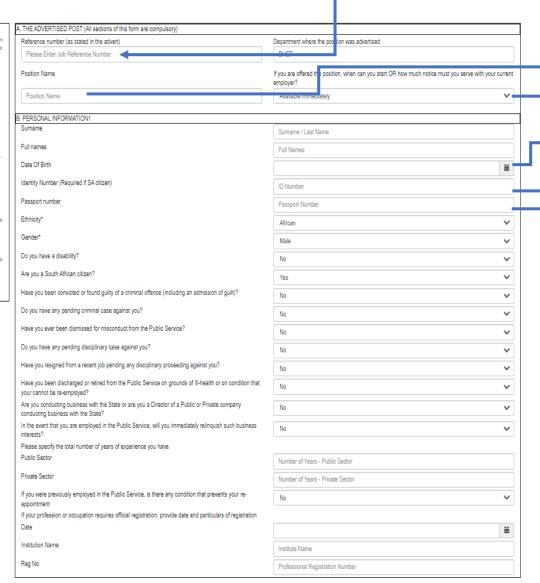

### Reference number

Type in reference number as per job post advertised
➤ PLEASE ENSURE THAT THE REFERENCE NUMBER IS ACCURATELY INSERTED AS PER JOB ADVERT

#### **Position Name**

Auto-populates as per reference number

#### **Notice Period**

Select notice period applicable using drop-down arrow

### Date of Birth

YYYY-MM-DD

#### **ID Number**

If South African Citizen

Passport Number

If NOT South African Citizen

## **IMPORTANT:**

| CONTACT DETAILS AND MEDIUM OF COMMUNICATIONS                                     |                                 | $\neg$ |
|----------------------------------------------------------------------------------|---------------------------------|--------|
| Preferred language for correspondence                                            | Purils.                         |        |
|                                                                                  | English                         | ~      |
| Email                                                                            | Email Address                   |        |
| Contact Number / Mobile Number                                                   | Contact / Mobile Number         |        |
| D. SOUTH AFRICAN OFFICIAL LANGUAGE PROFICIENCY – state 'good', 'fair', or 'poor' |                                 |        |
| Language La                                                                      | nguage Name                     |        |
|                                                                                  | English                         | ~      |
| Sp                                                                               | eak Proficiency                 |        |
|                                                                                  | Good                            | ~      |
| W                                                                                | ite and Read Proficiency        |        |
|                                                                                  | Good                            | ~      |
|                                                                                  | Add Another Language            |        |
| E. FCRIMAL QUALIFICATIONT (from highest to the lowest)                           |                                 |        |
| Name of Institution Na                                                           | me of institution               |        |
|                                                                                  | Name of Institution             |        |
| Na                                                                               | me of qualification obtained    |        |
|                                                                                  | Name of Qualification           |        |
| Stu                                                                              | sdert Number                    |        |
| :                                                                                | Student Number                  |        |
| Ye                                                                               | or obtained                     |        |
|                                                                                  |                                 | ≡      |
| Sta                                                                              | atus                            |        |
|                                                                                  | In Progress                     | ~      |
|                                                                                  | Add Another Qualification       |        |
| F. WORK EXPERIENCE (Also attach a detailed CV)                                   |                                 |        |
| Employer En                                                                      | pioyer Name                     | _      |
| 1                                                                                | Employer Name                   |        |
| Po                                                                               | st held                         |        |
| 1                                                                                | Post Held                       |        |
| Fro                                                                              | om                              |        |
|                                                                                  |                                 | ≡      |
| То                                                                               |                                 |        |
|                                                                                  |                                 | ≡      |
| Sta                                                                              | atus                            |        |
|                                                                                  | Current                         | ~      |
|                                                                                  | ason for leaving                |        |
|                                                                                  | Reason for Leaving              |        |
|                                                                                  | Add Another Employer / Position |        |

# HANDY HINTS:

Use arrow drop-down to make selections
Click blue button to add additional information per section

# **IMPORTANT:**

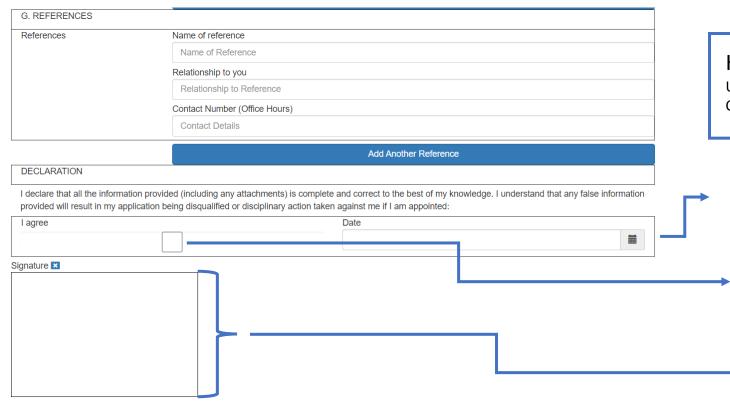

# **HANDY HINTS:**

Use arrow drop-down to make selections
Click blue button to add additional information per section

#### Date

YYYY-MM-DD

### I agree

By clicking on the box provided, you agree to the terms and conditions of the Z83 application

### Signature

If you are using your mouse:

- Right click and use mouse to sign If you are using your laptop touchpad:
- Right click and use your finger or stylus to sign This may take a few attempts until you are satisfied – use the blue X to delete your efforts until you are satisfied.

### **IMPORTANT:**

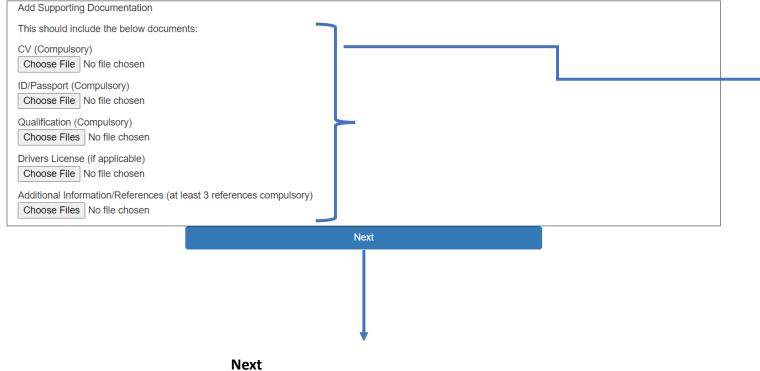

### **Add Supporting Documents**

Adding supporting documents is important for your application for the position advertised.

Click on **Choose File** to add the document from your desktop browser or USB stick

Note the documents that are marked **Compulsory** this means that adding these documents will ensure your submission compliant.

**DOCUMENTS** can be in .pdf .docx .jpg .png format

Double check your input in this form. Once complete, click Next button.

### **IMPORTANT:**

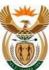

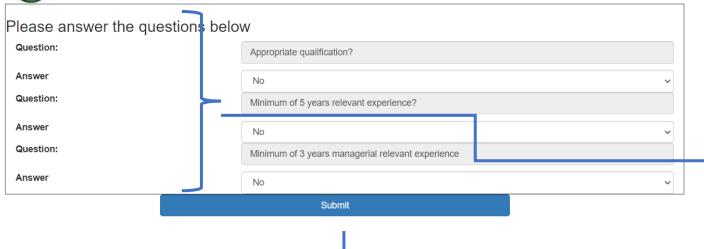

### Submit

Click on Submit button You will be taken to a printable version of your application – see printer icon in top right of next page.

# **HANDY HINTS:**

Use arrow drop-down to make selections Click blue button to add additional information per section

## Please answer the questions

These questions will enable the recruitment and selection team to review your application quickly.

### **HONESTY IS CRITICAL FOR SUCCESS**

## **IMPORTANT:**

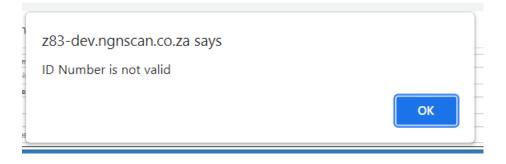

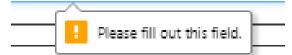

# **HANDY HINTS:**

- If any of the compulsory fields are not completed correctly, you will see a pop-up that will bring your attention to the error and you will then need to go back to the relevant field and correct. Then try to Submit again.
- You will have 30 minutes to complete the form. If you take longer, the digital form will **Time-Out** and you will have to begin again.